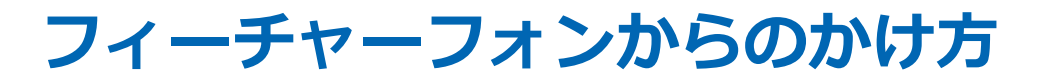

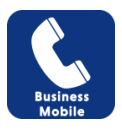

## NTTドコモ、au、ソフトバンク、PHS※1 、OCNモバイルONE等音声対応SIMからかけるとき

## ●基本のかけ方

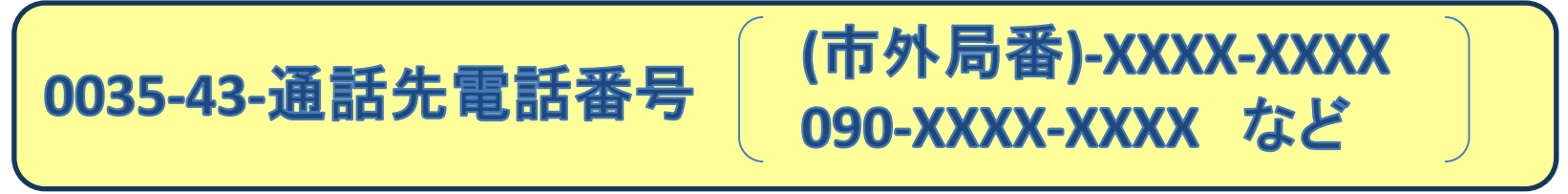

\*003543を頭につけて電話帳に登録しておくと便利です。

## ●フィーチャーフォンでの便利なかけ方【プレフィックス機能】

携帯電話の「プレフィックス機能」を使い、あらかじめ「003543」を登録しておくと、電話番号の前に 自動的に付加されるので、簡単にかけることができます。

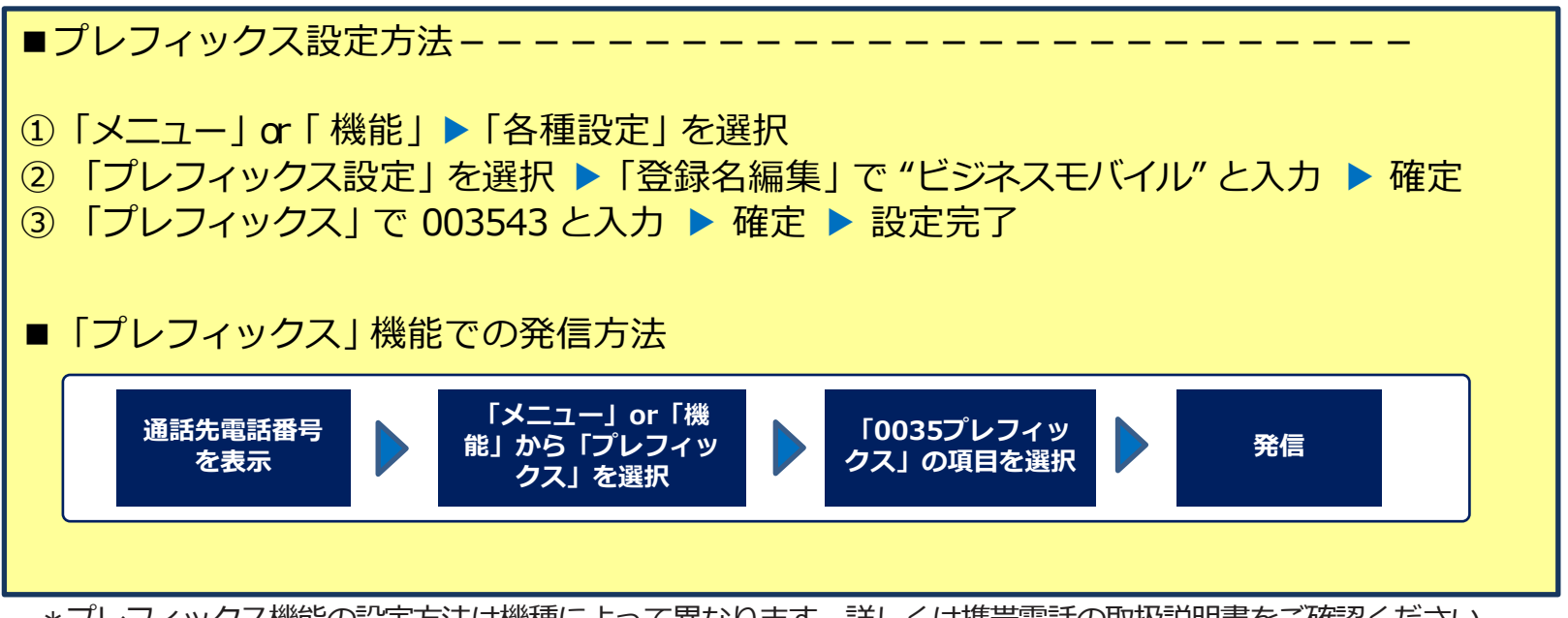

\*プレフィックス機能の設定方法は機種によって異なります。詳しくは携帯電話の取扱説明書をご確認ください。 (機種により、ご利用できない場合があります。)